## <印刷フォーム仕様書>

ここでは印刷フォームの基本機能仕様について、記載する。

- グラフィカルな画面にて、印刷処理を実行する。画面の概要図は以下のようなものとする。
- プリンターの一覧を表示し、印刷するプリンターを選択できるものとする。
- 画面を初期表示した場合には、"通常使う"に設定されているプリンターが選択されているも のとする。
- 画面にて、印刷部数を指定できるものとする。

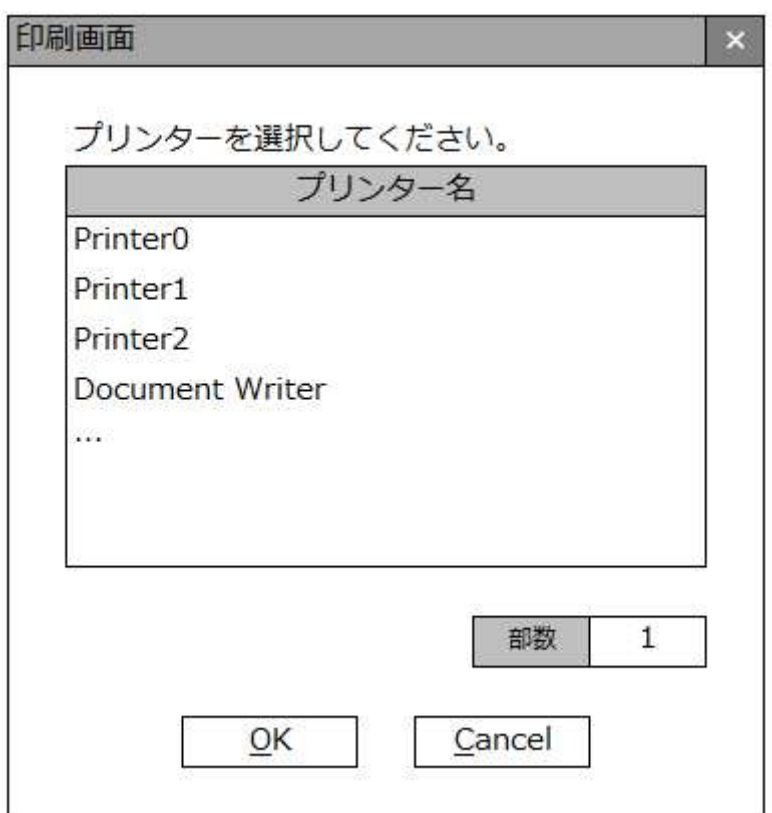

図. プリンター選択画面デザイン